```
1 <?xml version="1.0" encoding="UTF-8"?>
    2 <!-- $Id: MARC21slim2DC.xsl,v 1.1 2003/01/06 08:20:27 adam Exp $ -->
3 <!DOCTYPE stylesheet>
4 <xsl:stylesheet version="1.0"
5 xmlns:marc="http://www.loc.gov/MARC21/slim"
6 xmlns:items="http://www.koha-community.org/items "
7 xmlns:xsl="http://www.w3.org/1999/XSL/Transform "
8 xmlns:exsl="http://exslt.org/common"
9 xmlns:str="http://exslt.org/strings"
       10 exclude-result-prefixes="marc items str" extension-element-prefixes="exsl">
11 <xsl:import href="MARC21slimUtils.xsl"/>
12 <xsl:output method = "html" indent="yes" omit-xml-declaration = "yes" encoding=
        "UTF-8"/>
13 
14 <xsl:key name="item-by-status" match="items:item" use="items:status"/>
15 
16 <xsl:template match="/"><br>17 <xsl:apply-templa
                 17 <xsl:apply-templates/>
18 </xsl:template>
19 <xsl:template match="marc:record">
20 
21 <xsl:variable name="itemcount" select="count(items:items/items:item)"/>
\begin{array}{c} 22 \\ 23 \end{array}23 <!-- Option: Display Alternate Graphic Representation (MARC 880) --><br>24 < salivariable name="display880" select="boolean(marc:datafield[@tag=8
             24 <xsl:variable name="display880" select="boolean(marc:datafield[@tag=880])"/>
25<br>2626 <xsl:variable name="OPACResultsMaxItems" select=
         "number(marc:sysprefs/marc:syspref[@name='OPACResultsMaxItems']+0)" />
27 <xsl:variable name="OPACResultsMaxItemsUnavailable" select=
         "number(marc:sysprefs/marc:syspref[@name='OPACResultsMaxItemsUnavailable']+0)" />
28 <xsl:variable name="OPACResultsUnavailableGroupingBy" select=
         "marc:sysprefs/marc:syspref[@name='OPACResultsUnavailableGroupingBy']" />
29 <xsl:variable name="UseControlNumber" select=
         "marc:sysprefs/marc:syspref[@name='UseControlNumber']" />
30 <xsl:variable name="UseAuthoritiesForTracings" select=
         "marc:sysprefs/marc:syspref[@name='UseAuthoritiesForTracings']" />
31 <xsl:variable name="OPACResultsLibrary" select=
         "marc:sysprefs/marc:syspref[@name='OPACResultsLibrary']" />
32 <xsl:variable name="hidelostitems" select=
         "marc:sysprefs/marc:syspref[@name='hidelostitems']" />
33 <xsl:variable name="DisplayOPACiconsXSLT" select=
         "marc:sysprefs/marc:syspref[@name='DisplayOPACiconsXSLT']" />
34 <xsl:variable name="OPACURLOpenInNewWindow" select=
         "marc:sysprefs/marc:syspref[@name='OPACURLOpenInNewWindow']" />
35 <xsl:variable name="URLLinkText" select=
         "marc:sysprefs/marc:syspref[@name='URLLinkText']" />
36 <xsl:variable name="Show856uAsImage" select=
         "marc:sysprefs/marc:syspref[@name='OPACDisplay856uAsImage']" />
37 <xsl:variable name="AlternateHoldingsField" select=
         "substring(marc:sysprefs/marc:syspref[@name='AlternateHoldingsField'], 1, 3)" />
38 <xsl:variable name="AlternateHoldingsSubfields" select=
         "substring(marc:sysprefs/marc:syspref[@name='AlternateHoldingsField'], 4)" />
39 <xsl:variable name="AlternateHoldingsSeparator" select=
         "marc:sysprefs/marc:syspref[@name='AlternateHoldingsSeparator']" />
40 <xsl:variable name="OPACItemLocation" select=
         "marc:sysprefs/marc:syspref[@name='OPACItemLocation']" />
41 <xsl:variable name="OPACTrackClicks" select=
         "marc:sysprefs/marc:syspref[@name='TrackClicks']" />
42 <xsl:variable name="BiblioDefaultView" select=
         "marc:sysprefs/marc:syspref[@name='BiblioDefaultView']" />
43 <xsl:variable name="leader" select="marc:leader"/>
44 <xsl:variable name="leader6" select="substring($leader,7,1)"/>
45 <xsl:variable name="leader7" select="substring($leader,8,1)"/>
46 <xsl:variable name="leader19" select="substring($leader,20,1)"/>
47 <xsl:variable name="biblionumber" select=
            "marc:datafield[@tag=999]/marc:subfield[@code='c']" />
48 <xsl:variable name="isbn" select=
```

```
"marc:datafield[@tag=020]/marc:subfield[@code='a']" />
49 <xsl:variable name="controlField008" select="marc:controlfield[@tag=008]"/>
50 <xsl:variable name="typeOf008">
51 <xsl:choose>
52 <xsl:when test="$leader19='a'">ST</xsl:when>
53 <xsl:when test="$leader6='a'">
54 <xsl:choose>
55 <xsl:when test="$leader7='a' or $leader7='c' or $leader7='d' or 
                        $leader7='m'">BK</xsl:when>
56 <xsl:when test="$leader7='b' or $leader7='i' or $leader7='s'" >CR
                        </xsl:when>
57 </xsl:choose>
58 </xsl:when>
59 <xsl:when test="$leader6='t'">BK</xsl:when>
60 <xsl:when test="$leader6='o' or $leader6='p'">MX</xsl:when>
61 <xsl:when test="$leader6='m'">CF</xsl:when>
62 <xsl:when test="$leader6='e' or $leader6='f'">MP</xsl:when>
63 <xsl:when test="$leader6='g' or $leader6='k' or $leader6='r'" >VM
                 \langle x s_1 : \text{when} \rangle64 <xsl:when test="$leader6='i' or $leader6='j'">MU</xsl:when>
                 65 <xsl:when test="$leader6='c' or $leader6='d'">PR</xsl:when>
66 \langle xsl. \langle xsl. \rangle67 </xsl:variable>
68 <xsl:variable name="controlField008-23" select="substring($controlField008,24,1)"
          />
69 <xsl:variable name="controlField008-21" select="substring($controlField008,22,1)"
          />
70 <xsl:variable name="controlField008-22" select="substring($controlField008,23,1)"
          />
71 <xsl:variable name="controlField008-24" select="substring($controlField008,25,4)"
           />
72 <xsl:variable name="controlField008-26" select="substring($controlField008,27,1)"
           />
73 <xsl:variable name="controlField008-29" select="substring($controlField008,30,1)"
           />
74 <xsl:variable name="controlField008-34" select="substring($controlField008,35,1)"
           />
75 <xsl:variable name="controlField008-33" select="substring($controlField008,34,1)"
          />
76 <xsl:variable name="controlField008-30-31" select=
           "substring($controlField008,31,2)"/>
77 
78 <xsl:variable name="physicalDescription">
79 <xsl:if test="$typeOf008='CF' and 
              marc:controlfield[@tag=007][substring(.,12,1)='a']" >
80 reformatted digital
81 \times /xsl:if>82 <xsl:if test="$typeOf008='CF' and 
              marc:controlfield[@tag=007][substring(.,12,1)='b']" >
83 digitized microfilm
84 </xsl:if><br>85 <xsl:if t
              85 <xsl:if test="$typeOf008='CF' and 
              marc:controlfield[@tag=007][substring(.,12,1)='d']" >
86 digitized other analog
87 </xsl:if>
88 
89 <xsl:variable name="check008-23">
90 <xsl:if test="$typeOf008='BK' or $typeOf008='MU' or $typeOf008='CR' or 
                 $typeOf008='MX'">
91 <xsl:value-of select="true()"></xsl:value-of>
92 \langle xsl_1:if\rangle93 </xsl:variable>
94 <xsl:variable name="check008-29">
95 <xsl:if test="$typeOf008='MP' or $typeOf008='VM'">
96 \langle xsl:value-of, select="true() \rangle \times \langle xsl:value-of, select="true() \rangle97 \langle xsl:if>
98 </xsl:variable>
```
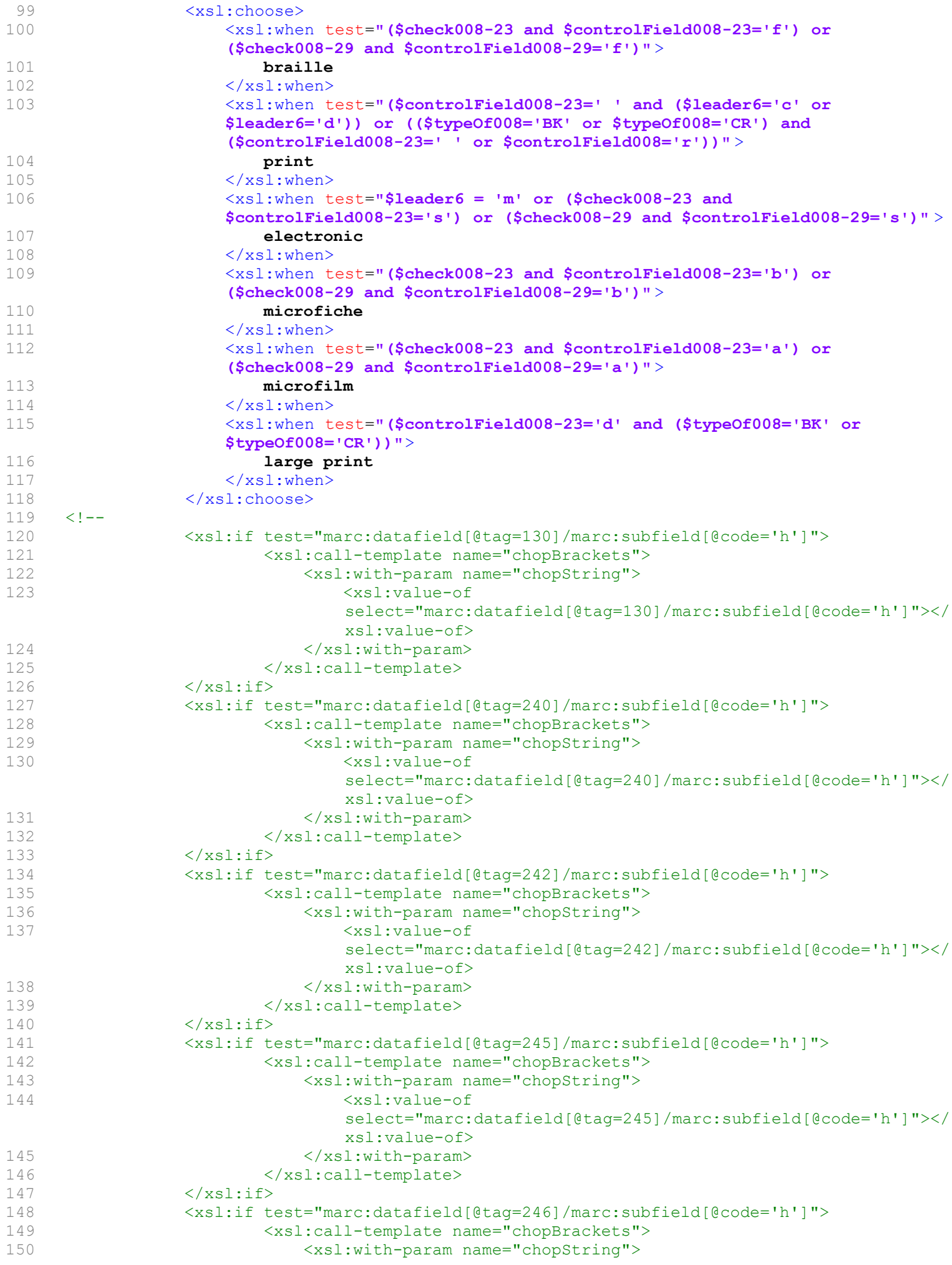

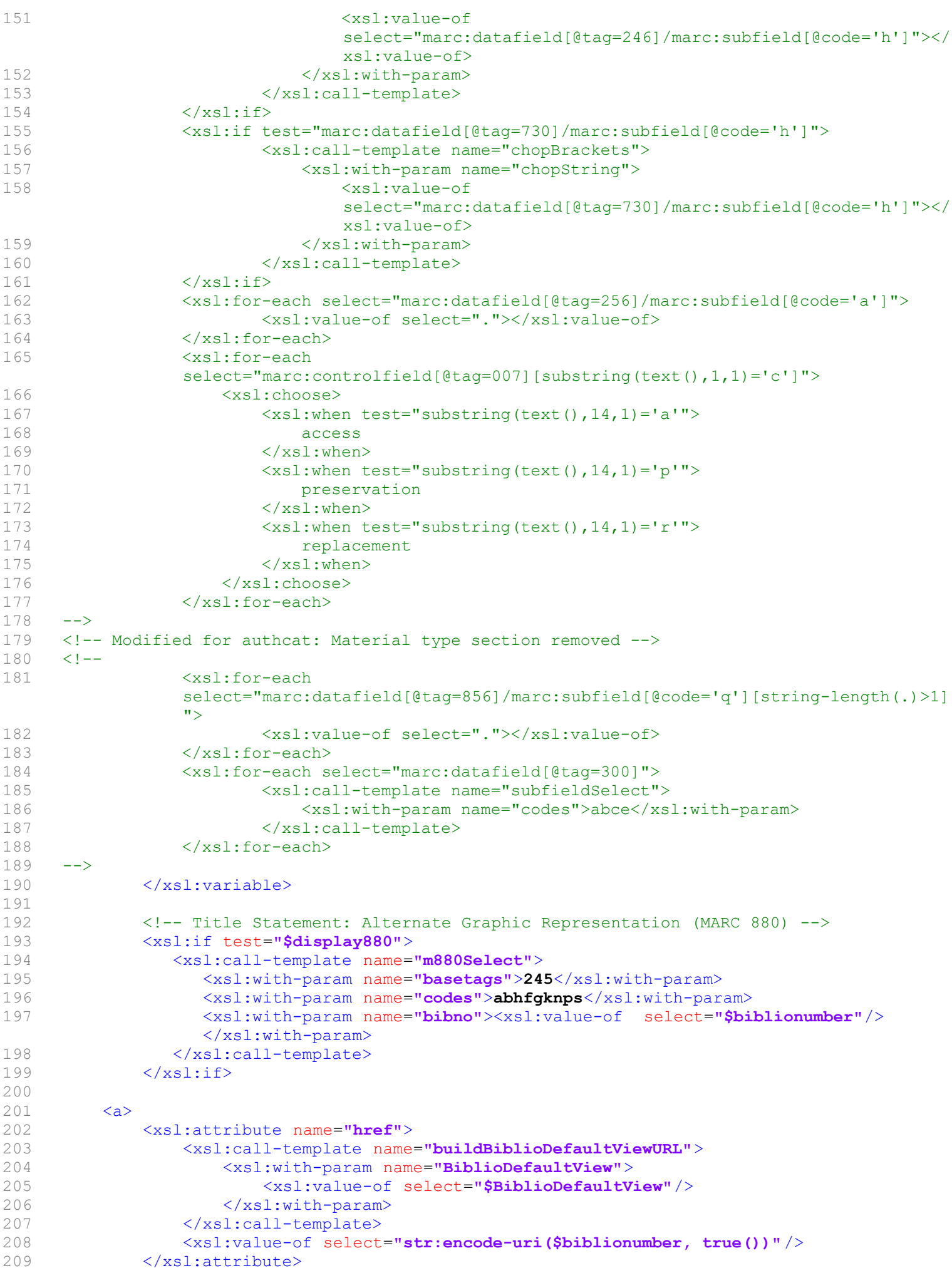

```
210 <xsl:attribute name="class"><xsl:value-of select="'title'" /></xsl:attribute>
211 
212 <xsl:if test="marc:datafield[@tag=245]">
213 <xsl:for-each select="marc:datafield[@tag=245]">
214 <xsl:call-template name="subfieldSelect">
215 <xsl:with-param name="codes">a</xsl:with-param>
216 </xsl:call-template>
217 <xsl:text> </xsl:text>
218 <!-- 13381 add additional subfields-->
219 \langle -\rangle \sim \langle -\rangle bz 17625 adding subfields f and g \sim220 <xsl:for-each select="marc:subfield[contains('bcfghknps', @code)]" >
221 <xsl:choose>
222 <xsl:when test="@code='h'">
223 <!-- 13381 Span class around subfield h so it can be 
                                suppressed via css -->
224 <span class="title medium"><xsl:apply-templates/> <xsl:text>
                                </xsl:text> </span>
225 </xsl:when>
226 <xsl:when test="@code='c'">
227 <!-- 13381 Span class around subfield c so it can be 
                                suppressed via css -->
228 <span class="title resp stmt"><xsl:apply-templates <span class="title resp stmt"><xsl:apply-templates
                                <xsl:text> </xsl:text> </span>
229 \checkmark \checkmark230 <xsl:otherwise>
231 <xsl:apply-templates/>
                                <xsl:text> </xsl:text>
233 </xsl:otherwise>
234 </xsl:choose>
235 </xsl:for-each><br>236 </xsl:for-each>
                 </xsl:for-each>
237 </xsl:if>
238 </a>
239 
240 <!-- OpenURL -->
241 <xsl:variable name="OPACShowOpenURL" select=
         "marc:sysprefs/marc:syspref[@name='OPACShowOpenURL']" />
242 <xsl:variable name="OpenURLImageLocation" select=
         "marc:sysprefs/marc:syspref[@name='OpenURLImageLocation']" />
243 <xsl:variable name="OpenURLText" select=
         "marc:sysprefs/marc:syspref[@name='OpenURLText']" />
244 <xsl:variable name="OpenURLResolverURL" select=
         "marc:variables/marc:variable[@name='OpenURLResolverURL']" />
245 
246 <xsl:if test="$OPACShowOpenURL = 1 and $OpenURLResolverURL != ''" >
247 <xsl:variable name="openurltext">
248 <xsl:choose><br>249 <xsl:when
249 <xsl:when test="$OpenURLText != ''">
250 <xsl:value-of select="$OpenURLText" /><br>251 </xsl:when>
251 </xsl:when><br>252 <xsl:otherw
252 <xsl:otherwise><br>253 <xsl:text>Ope
253 <xsl:text>OpenURL</xsl:text><br>254 </xsl:otherwise>
               </xsl:otherwise>
255 </xsl:choose>
256 </xsl:variable>
257 
258 <div class="results_summary"><a>
259 <xsl:attribute name="href">
260 <xsl:value-of select="$OpenURLResolverURL" />
261 </xsl:attribute>
262 <xsl:attribute name="title">
263 <xsl:value-of select="$openurltext" />
264 </xsl:attribute>
265 <xsl:attribute name="class">
266 <xsl:text>OpenURL</xsl:text>
267 </xsl:attribute>
268 <xsl:if test="$OPACURLOpenInNewWindow='1'">
```

```
269 <xsl:attribute name="target"><br>270 <xsl:text> blank</xsl:text>
                270 <xsl:text>_blank</xsl:text>
271 </xsl:attribute>
272 </xsl:if>
273 <xsl:choose>
274 <xsl:when test="$OpenURLImageLocation != ''">
275 <img>
276 <xsl:attribute name="src">
                   277 <xsl:value-of select="$OpenURLImageLocation" />
278 </xsl:attribute>
279 </img>
280 </xsl:when><br>281 <xsl:otherw
              <xsl:otherwise>
282 <xsl:value-of select="$openurltext" />
283 </xsl:otherwise>
284 </xsl:choose>
285 </a>></div>
286 </xsl:if>
287 <!-- End of OpenURL -->
288<br>289
        289 <!-- Author Statement: Alternate Graphic Representation (MARC 880) -->
290 <xsl:if test="$display880">
291 <xsl:call-template name="m880Select">
292 <xsl:with-param name="basetags">100,110,111,700,710,711</xsl:with-param>
          293 <xsl:with-param name="codes">abc</xsl:with-param>
294 </xsl:call-template><br>295 </xsl:if>
         \langle xsl:if>
296 
297 <xsl:choose>
298 <xsl:when test="marc:datafield[@tag=100] or marc:datafield[@tag=110] or 
         marc:datafield[@tag=111] or marc:datafield[@tag=700] or marc:datafield[@tag=710] or 
         marc:datafield[@tag=711]">
299 <!-- Modified for authcat: "MedStar authors:-->
300 <span class="byAuthor">MedStar authors: </span>
301 <ul class="author resource_list">
302 <!-- #13383 -->
303 <xsl:for-each select="marc:datafield[(@tag=100 or @tag=700 or @tag=110 or 
            @tag=710 or @tag=111 or @tag=711) and @ind1!='z']" >
304 <li>
305 <xsl:call-template name="chopPunctuation">
306 <xsl:with-param name="chopString">
307 <xsl:call-template name="subfieldSelect">
                           308 <xsl:with-param name="codes">
309 <xsl:choose>
310 \langle -\frac{1}{3383} \rangle include subfield e for field 111 --><br>311 \langle x_{\rm S1}: when t_{\rm S51}: when t_{\rm S51}: \langle x_{\rm S1}: \langle x_{\rm S2}: \rangle311 <xsl:when test="@tag=111 or @tag=711">a</xsl:when><br>312 <xsl:when test="@tag=110 or @tag=710">a</xsl:when>
312 <xsl:when test="@tag=110 or @tag=710">a</xsl:when>
313 <xsl:otherwise>a</xsl:otherwise><br>314 </xsl:othermise>
314 \checkmarkxsl:choose><br>315 \checkmarkxsl:with-param>
                           </xsl:with-param>
316 </xsl:call-template><br>317 </xsl:with-param>
                   \langle xs1:with-param \rangle318 <xsl:with-param name="punctuation">
319 <xsl:text>:.;/ </xsl:text>
320 </xsl:with-param>
321 </xsl:call-template>
322 <!-- Display title portion for 110 and 710 fields -->
323 \times 1 - -324 <xsl:if test="(@tag=110 or @tag=710) and boolean(marc:subfield[@code='c' or 
                @code='d' or @code='n' or @code='t'])">
325 <span class="titleportion">
326 <xsl:choose>
327 <xsl:when test="marc:subfield[@code='c' or @code='d' or 
                       @code='n'][not(marc:subfield[@code='t'])]"><xsl:text> 
                       </xsl:text></xsl:when>
328 <xsl:otherwise><xsl:text>. </xsl:text></xsl:otherwise>
329 </xsl:choose>
```
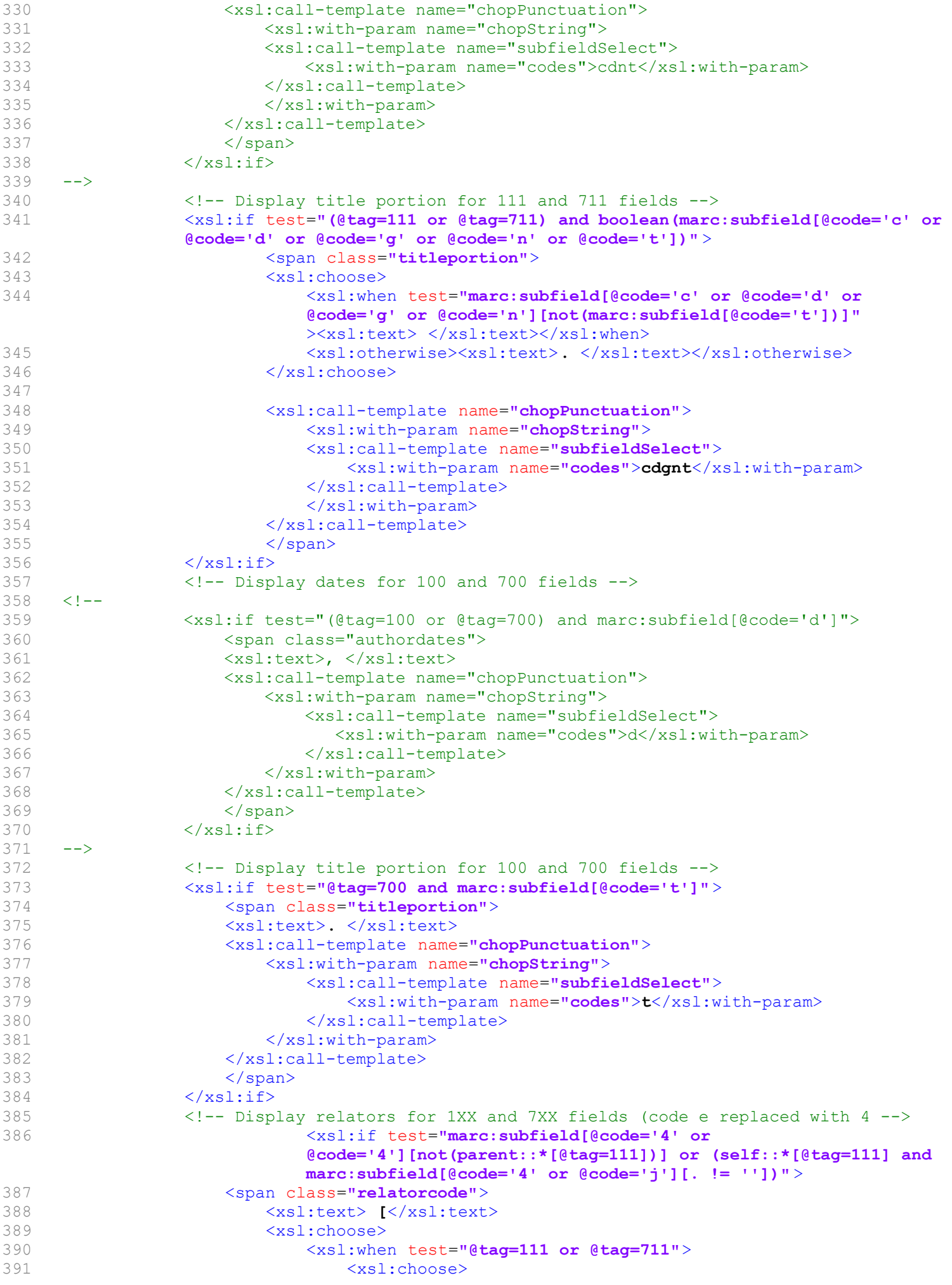

```
392 <!-- Prefer j over 4 for 111 and 711 -->
393 
394 <xsl:when test="marc:subfield[@code='j']">
395 <xsl:for-each select="marc:subfield[@code='j']">
396 <xsl:value-of select="."/>
397 \langle x s l : i f \text{ test="position()} \rangle = \text{last()} \times \langle x s l : i f \rangle398 </xsl:for-each>
399 </xsl:when><br>400 </xsl:otherw
                            400 <xsl:otherwise>
401 <xsl:for-each select="marc:subfield[@code=4]">
402 <xsl:value-of select="."/>
403 <xsl:if test="position() != last()">, </xsl:if>
404 </xsl:for-each>
405 </xsl:otherwise>
406 </xsl:choose>
407 </xsl:when>
408 <!-- Prefer e over 4 on 100 and 110 -->
409 
410 <xsl:when test="marc:subfield[@code='e']">
                         411 <xsl:for-each select="marc:subfield[@code='4'][not(@tag=111) 
                         or not(@tag=711)]">
412 <xsl:value-of select="."/>
413 \langle xsl: \text{if test="position() } != \text{ last()"} \rangle, \langle xsl: \text{if } \text{for-each} \rangle414 \langle xsl:for-each \rangle<br>415 \langle xsl:when \rangle\langle xs1:when\rangle416 <xsl:otherwise><br>417 <xsl:for-ea
                         417 <xsl:for-each select="marc:subfield[@code=4]">
418 <xsl:value-of select="."/>
419 <xsl:if test="position() != last()">, </xsl:if>
420 </xsl:for-each><br>421 </xsl:otherwise>
                      </xsl:otherwise>
422 </xsl:choose>
423 <xsl:text>]</xsl:text>
424 \langle/span>
425 </xsl:if>
426 
427 
428 </li>
429 </xsl:for-each>
430 </ul>
431 \langle xsl;when\rangle432 </xsl:choose>
433 
434 <xsl:call-template name="show-series">
435 <xsl:with-param name="searchurl">/cgi-bin/koha/opac-search.pl</xsl:with-param>
          436 <xsl:with-param name="UseControlNumber" select="$UseControlNumber"/>
437 <xsl:with-param name="UseAuthoritiesForTracings" select=
          "$UseAuthoritiesForTracings"/>
438 </xsl:call-template>
439 
440 <xsl:if test="marc:datafield[@tag=250]">
       441 <div class="results_summary edition">
442 <span class="label">Edition: </span>
443 <xsl:for-each select="marc:datafield[@tag=250]">
444 <xsl:call-template name="subfieldSelect">
445 <xsl:with-param name="codes">ab</xsl:with-param>
446 </xsl:call-template>
447 </xsl:for-each>
448 </div>
449 \langle xsl:if\rangle450 
451 <xsl:if test="marc:datafield[@tag=773]">
452 <xsl:for-each select="marc:datafield[@tag=773]">
453 <xsl:if test="marc:subfield[@code='t']">
454 <div class="results_summary source">
455 <span class="label">Source: </span>
456 <xsl:value-of select="marc:subfield[@code='t']"/>
```

```
457 </div><br>458
                \langle xsl:if\rangle459 </xsl:for-each>
460 </xsl:if>
461 
462 <xsl:if test="$DisplayOPACiconsXSLT!='0'">
463 <div class="results_summary type">
464 <xsl:if test="$typeOf008!=''">
         465 <span class="results_material_type">
466 <span class="label">Material type: </span>
467 <xsl:choose>
468 <xsl:when test="$leader19='a'"><img src="/opac-tmpl/lib/famfamfam/ST.png"
                    alt="Set" class="materialtype mt_icon_ST"/> Set</xsl:when>
469 <xsl:when test="$leader6='a'">
470 <xsl:choose>
471 <xsl:when test="$leader7='c' or $leader7='d' or $leader7='m'"
                           ><img src="/opac-tmpl/lib/famfamfam/BK.png" alt="Text" class=
                           "materialtype mt_icon_BK"/> Text</xsl:when>
472 <xsl:when test="$leader7='i' or $leader7='s'"><img src=
                           "/opac-tmpl/lib/famfamfam/SE.png" alt="Continuing resource" class
                           ="materialtype mt_icon_SE"/> Continuing resource</xsl:when>
473 <xsl:when test="$leader7='a' or $leader7='b'"><img src=
                           "/opac-tmpl/lib/famfamfam/AR.png" alt="Article" class=
                           "materialtype mt_icon_AR"/> Article</xsl:when>
474 </xsl:choose>
475 </xsl:when><br>476 </xsl:when t
                   476 <xsl:when test="$leader6='t'"><img src="/opac-tmpl/lib/famfamfam/BK.png"
                   alt="Text" class="materialtype mt_icon_BK"/> Text</xsl:when>
477 <xsl:when test="$leader6='o'"><img src="/opac-tmpl/lib/famfamfam/MM.png"
                   alt="Kit" class="materialtype mt_icon_MM"/> Kit</xsl:when>
478 <xsl:when test="$leader6='p'"><img src="/opac-tmpl/lib/famfamfam/MM.png"
                   alt="Mixed materials" class="materialtype mt_icon_MM"/>Mixed materials
                   \langle xsl:when\rangle479 <xsl:when test="$leader6='m'"><img src="/opac-tmpl/lib/famfamfam/CF.png"
                   alt="Computer file" class="materialtype mt_icon_CF"/> Computer file
                   \langle xsl:when\rangle480 <xsl:when test="$leader6='e' or $leader6='f'"><img src=
                   "/opac-tmpl/lib/famfamfam/MP.png" alt="Map" class="materialtype 
                   mt icon MP''/> Map</math> <math display="block">Xs1:when</math>481 <xsl:when test="$leader6='g'"><img src="/opac-tmpl/lib/famfamfam/VM.png"
                   alt="Film" class="materialtype mt_icon_VM"/> Film</xsl:when>
482 <xsl:when test="$leader6='k'"><img src="/opac-tmpl/lib/famfamfam/GR.png"
                   alt="Picture" class="materialtype mt_icon_GR"/> Picture</xsl:when>
483 <xsl:when test="$leader6='r'"><img src="/opac-tmpl/lib/famfamfam/OB.png"
                   alt="Object" class="materialtype mt_icon_OB"/> Object</xsl:when>
484 <xsl:when test="$leader6='c' or $leader6='d'"><img src=
                   "/opac-tmpl/lib/famfamfam/PR.png" alt="Score" class="materialtype 
                   mt_icon_PR"/> Score</xsl:when>
485 <xsl:when test="$leader6='i'"><img src="/opac-tmpl/lib/famfamfam/MU.png"
                   alt="Sound" class="materialtype mt_icon_MU"/> Sound</xsl:when>
486 <xsl:when test="$leader6='j'"><img src="/opac-tmpl/lib/famfamfam/PR.png"
                   alt="Music" class="materialtype mt_icon_PR"/> Music</xsl:when>
487 </xsl:choose>
488 </span>
489 </xsl:if>
490 <xsl:if test="string-length(normalize-space($physicalDescription))" >
491 <span class="results format">
492 <span class="label">; Format: </span><xsl:copy-of select=
                "$physicalDescription"></xsl:copy-of>
493 </span>
494 </xsl:if>
495 
496 <xsl:if test="$controlField008-21 or $controlField008-22 or $controlField008-24 
            or $controlField008-26 or $controlField008-29 or $controlField008-34 or 
            $controlField008-33 or $controlField008-30-31 or $controlField008-33" >
497 
498 <xsl:if test="$typeOf008='CR'">
```

```
499 <span class="results_typeofcontinuing"><br>500 <xsl:if test="$controlField008-21 and $
           500 <xsl:if test="$controlField008-21 and $controlField008-21 !='|' and 
           $controlField008-21 !=' '">
501 <span class="label">; Type of continuing resource: </span>
502 </xsl:if>
503 <xsl:choose>
504 <xsl:when test="$controlField008-21='d'">
505 <img src="/opac-tmpl/lib/famfamfam/database.png" alt="database" class
                     ="format"/>
506 </xsl:when>
507 <xsl:when test="$controlField008-21='l'">
508 loose-leaf
509 \langle xs1:when\rangle510 <xsl:when test="$controlField008-21='m'">
511 series
512 \langle xsl \rangle \langle xsl \rangle: when
513 <xsl:when test="$controlField008-21='n'">
514 newspaper
515 \langle xsl;when \rangle516 <xsl:when test="$controlField008-21='p'">
517 periodical
518 \langle xsl \rangle \langle xsl \rangle: when \langle xsl \rangle519 <xsl:when test="$controlField008-21='w'">
                      520 <img src="/opac-tmpl/lib/famfamfam/world_link.png" alt="web site"
                      class="format"/>
521 </xsl:when><br>522 </xsl:choose>
              \langle xs1:choose523 </span>
524 </xsl:if>
525 <xsl:if test="$typeOf008='BK' or $typeOf008='CR'">
526 <xsl:if test="contains($controlField008-24,'abcdefghijklmnopqrstvwxyz')">
527 <span class="results natureofcontents">
528 <span class="label">; Nature of contents: </span>
529 <xsl:choose>
530 <xsl:when test="contains($controlField008-24,'a')">
531 abstract or summary
532 \langle xsl;when\rangle533 <xsl:when test="contains($controlField008-24,'b')"><br>534 bibliography
              534 bibliography
535 <img src="/opac-tmpl/lib/famfamfam/text list bullets.png" alt=
                      "bibliography" class="natureofcontents"/>
536 \langle xsl \rangle537 <xsl:when test="contains($controlField008-24,'c')">
538 catalog
539 \checkmarkxsl:when><br>540 \checkmarkxsl:when t
540 <xsl:when test="contains($controlField008-24,'d')"><br>541 dictionary
541 dictionary<br>542 </xsl:when>
542 </xsl:when><br>543 </xsl:when
543 <xsl:when test="contains($controlField008-24,'e')">
                     544 encyclopedia
545 \langle xsl \rangle546 <xsl:when test="contains($controlField008-24,'f')">
547 handbook
548 </xsl:when>
549 <xsl:when test="contains($controlField008-24,'g')">
550 legal article
551 </xsl:when>
552 <xsl:when test="contains($controlField008-24,'i')">
553 index
554 </xsl:when><br>555 <xsl:when t
                 555 <xsl:when test="contains($controlField008-24,'k')">
556 discography
557 \langle xsl:when \rangle558 <xsl:when test="contains($controlField008-24,'l')">
559 legislation
560 </xsl:when>
561 <xsl:when test="contains($controlField008-24,'m')">
```

```
562 theses
                 \langle xs1:when\rangle564 <xsl:when test="contains($controlField008-24,'n')">
565 survey of literature
566 </xsl:when>
567 <xsl:when test="contains($controlField008-24,'o')">
568 review
569 </xsl:when><br>570 </xsl:when t
                 570 <xsl:when test="contains($controlField008-24,'p')">
571 programmed text
572 </xsl:when>
573 <xsl:when test="contains($controlField008-24,'q')">
574 filmography
575 </xsl:when>
576 <xsl:when test="contains($controlField008-24,'r')">
577 directory
578 </xsl:when>
579 <xsl:when test="contains($controlField008-24,'s')">
580 statistics
581 </xsl:when>
                 582 <xsl:when test="contains($controlField008-24,'t')">
583 <img src="/opac-tmpl/lib/famfamfam/report.png" alt="technical 
                     report" class="natureofcontents"/>
584 </xsl:when>
                 585 <xsl:when test="contains($controlField008-24,'v')">
586 legal case and case notes
587 </xsl:when><br>588 </xsl:when t
                 588 <xsl:when test="contains($controlField008-24,'w')">
589 law report or digest
590 </xsl:when><br>591 </xsl:when t
                 591 <xsl:when test="contains($controlField008-24,'z')">
592 treaty
593 </xsl:when>
594 </xsl:choose>
595 <xsl:choose>
596 <xsl:when test="$controlField008-29='1'">
597 conference publication
598 </xsl:when>
599 </xsl:choose>
600 </span>
601 \times /xs1:if>602 \times \times \times \times 1 : if603 <xsl:if test="$typeOf008='CF'">
604 <span class="results_typeofcomp">
605 <xsl:if test="$controlField008-26='a' or $controlField008-26='e' or 
              $controlField008-26='f' or $controlField008-26='g'" >
606 <span class="label">; Type of computer file: \langle/span><br>607 </xsl:if>
607 </xsl:if>
608 <xsl:choose>
                 609 <xsl:when test="$controlField008-26='a'">
610 numeric data
                 \langle xs1:when\rangle612 <xsl:when test="$controlField008-26='e'">
613 <img src="/opac-tmpl/lib/famfamfam/database.png" alt="database"
                     class="format"/>
614 \langle xsl.51; when \rangle615 <xsl:when test="$controlField008-26='f'">
616 \langle \text{img src} = "/\text{opac-tmpl/lib/famfamfamfom',\text{png}"} \text{alt} = "font" \text{class} ="format"/>
617 \langle xs1:when\rangle618 <xsl:when test="$controlField008-26='g'">
619 <img src="/opac-tmpl/lib/famfamfam/controller.png" alt="game" class=
                     "format"/>
620 \langle xsl.51: when \rangle621 </xsl:choose>
622 \langle span>
623 \times \times \times \times \times \cdot \text{if}
```

```
624 <xsl:if test="$typeOf008='BK'">
           625 <span class="results_contents_literary">
626 <xsl:if test="(substring($controlField008,25,1)='j') or 
              (substring($controlField008,25,1)='1') or ($controlField008-34='a' or 
              $controlField008-34='b' or $controlField008-34='c' or 
              $controlField008-34='d')">
627 <span class="label">; Nature of contents: \langle/span>
628 \langle xsl:if \rangle<br>629 \langle xsl:if t \rangle629 <xsl:if test="substring($controlField008,25,1)='j'">
630 patent
631 </xsl:if>
632 <xsl:if test="substring($controlField008,31,1)='1'">
633 festschrift
634 \langle xsl:if \rangle635 <xsl:if test="$controlField008-34='a' or $controlField008-34='b' or 
              $controlField008-34='c' or $controlField008-34='d'" >
636 <img src="/opac-tmpl/lib/famfamfam/user.png" alt="biography" class=
                  "natureofcontents"/>
637 \langle xsl:if \rangle638 
639 <xsl:if test="$controlField008-33 and $controlField008-33!='|' and 
              $controlField008-33!='u' and $controlField008-33!=' '" >
640 <span class="label">; Literary form: </span><br>641 </xsl·if>
              \langle xsl:if\rangle642 <xsl:choose>
643 <xsl:when test="$controlField008-33='0'">
                     644 Not fiction
645 \langle xsl.51: when \rangle646 <xsl:when test="$controlField008-33='1'">
647 Fiction
648 </xsl:when>
649 <xsl:when test="$controlField008-33='d'">
650 Dramas
651 \langle xsl.51; when \rangle652 <xsl:when test="$controlField008-33='e'">
653 Essays
654 \langle xsl.51: when \rangle655 <xsl:when test="$controlField008-33='f'">
656 Novels
657 </xsl:when>
658 <xsl:when test="$controlField008-33='h'">
659 Humor, satires, etc.
660 \langle xsl.51; when \rangle661 <xsl:when test="$controlField008-33='i'">
662 Letters
663 </xsl:when><br>664 </xsl:when t
664 <xsl:when test="$controlField008-33='j'">
665 Short stories
666 \checkmarkxsl:when><br>667 \checkmarkysl:when t
                  667 <xsl:when test="$controlField008-33='m'">
668 Mixed forms
                  \langle xs| \cdotwhen>
670 <xsl:when test="$controlField008-33='p'">
671 Poetry
672 </xsl:when>
673 <xsl:when test="$controlField008-33='s'">
674 Speeches
675 < \sqrt{xsl:when}676 \langle xsl:choose \rangle677 </span>
678 \langle xsl:if\rangle679 <xsl:if test="$typeOf008='MU' and $controlField008-30-31 and 
           $controlField008-30-31!='||' and $controlField008-30-31!=' '" >
680 <span class="results_literaryform">
681 <span class="label">; Literary form: </span> <!-- Literary text for sound
              recordings -->
682 <xsl:if test="contains($controlField008-30-31,'b')">
```
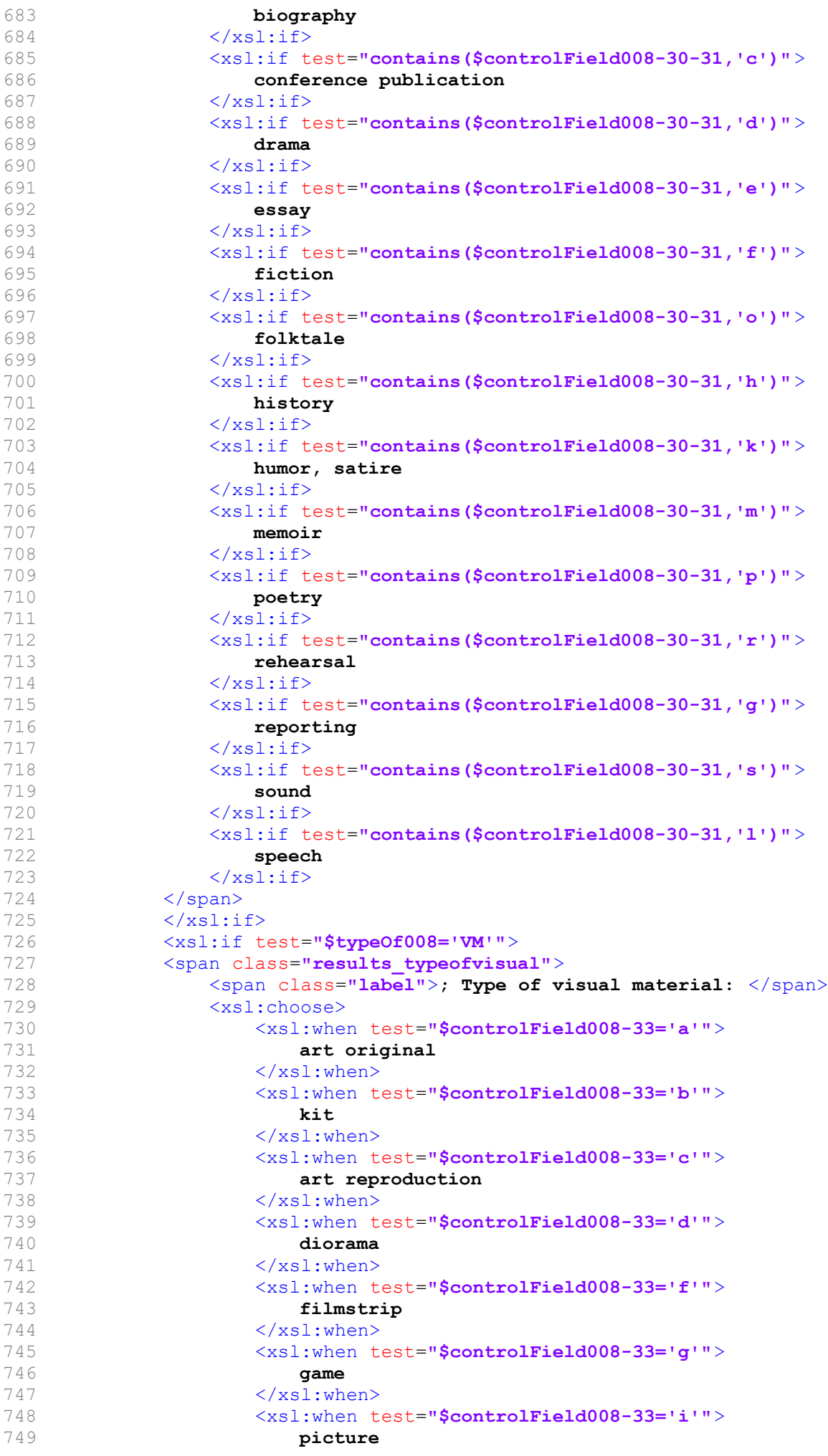

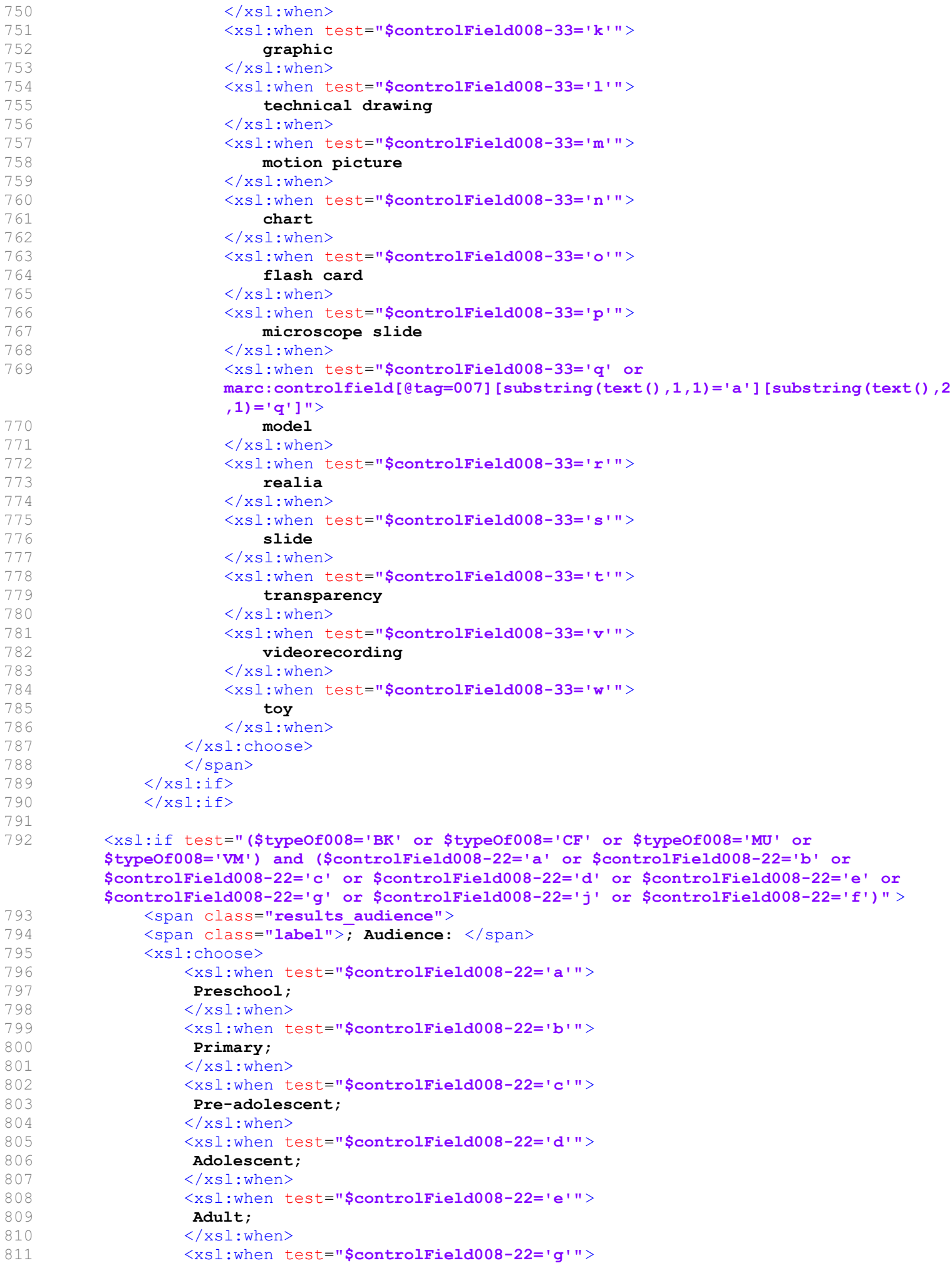

```
812 General;<br>813 General;
               \langle xs1:when\rangle814 <xsl:when test="$controlField008-22='j'">
815 Juvenile;
816 </xsl:when>
817 <xsl:when test="$controlField008-22='f'">
818 Specialized;
819 </xsl:when><br>820 </xsl:choose>
            820 </xsl:choose>
821 </span>
822 \le \langle xsl : if \rangle823 <xsl:text> </xsl:text> <!-- added blank space to fix font display problem, see Bug 3671
     --&>824 </div>
825 \quad \langle xsl:if \rangle826 
827 <xsl:call-template name="show-lang-041"/>
828 
829 <!-- Publisher Statement: Alternate Graphic Representation (MARC 880) -->
830 <xsl:if test="$display880">
         831 <xsl:call-template name="m880Select">
832 <xsl:with-param name="basetags">260</xsl:with-param>
833 <xsl:with-param name="codes">abcg</xsl:with-param><br>834 <xsl:with-param name="class">results summary publi
            834 <xsl:with-param name="class">results_summary publisher</xsl:with-param>
835 <xsl:with-param name="label">Publication details: </xsl:with-param>
836 </xsl:call-template><br>837 </xsl:if>
        \langle xsl:if>
838 
839 
840 <!-- PMID -->
841 <!-- Modified for authcat: changed tag 099 -- >
842 <xsl:if test="marc:datafield[@tag=099]">
843 <div class="results summary publisher number ">
844 <span class="label">PMID: </span>
845 <ul class="resource_list">
846 <xsl:for-each select="marc:datafield[@tag=099]">
847 <br/> <li>
848 <xsl:call-template name="subfieldSelect">
849 <xsl:with-param name="codes">a</xsl:with-param>
850 </xsl:call-template>
851 </li>
852 \langle xs]:for-each>
853 </ul>
854 </div>
855 \langle xsl:if \rangle856 
857<br>858
858 <!-- Publisher info and RDA related info from tags 260, 264 --> 859 < xsl: choose>
859 <xsl:choose><br>860 <xsl:whe
860 <xsl:when test="marc:datafield[@tag=264]">
861 <xsl:call-template name="showRDAtag264"/>
            \langle xsl:when\rangle863 <xsl:when test="marc:datafield[@tag=260]">
864 <!-- Modified for authcat: label changed to year-->
865 <div class="results_summary publisher"><span class="label">Year: </span>
866 <xsl:for-each select="marc:datafield[@tag=260]">
867 <!--868 <xsl:if test="marc:subfield[@code='a']">
869 <span class="publisher place" property="location">
870 <xsl:call-template name="subfieldSelect">
871 <xsl:with-param name="codes">a</xsl:with-param>
872 </xsl:call-template>
873 </span>
874 \langle xsl:if>
875 <xsl:text> </xsl:text> </xsl:text>
876 <xsl:if test="marc:subfield[@code='b']">
877 <span property="name" class="publisher name">
```

```
878 <xsl:call-template name="subfieldSelect"><br>879 <xsl:with-param_name="codes">b</xsl:w
                                 <xsl:with-param name="codes">b</xsl:with-param>
880 </xsl:call-template>
881 </span>
882 </xsl:if>
883 <xsl:text> </xsl:text> </xsl:text>
884 -->
885 <span property="datePublished" class="publisher_date"><br>886 <ssl:call-template_name="chopPunctuation">
                          886 <xsl:call-template name="chopPunctuation">
887 <xsl:with-param name="chopString">
888 <xsl:call-template name="subfieldSelect">
889 <xsl:with-param name="codes">c</xsl:with-param><br>890 </xsl:call-template>
890 </xsl:call-template><br>891 </xsl:with-param>
                              </xsl:with-param>
892 </xsl:call-template>
893 </span>
894 <!-- semi-colon taken out -->
895 <xsl:choose><xsl:when test="position()=last()"
                       ><xsl:text></xsl:text></xsl:text></xsl:text></xsl:text>
                       </xsl:otherwise></xsl:choose>
896 </xsl:for-each>
897 <xsl:if test="marc:datafield[@tag=264]">
898 (xsl:text>; </xsl:text><br>899 (xsl:call-template_name)
899 <xsl:call-template name="showRDAtag264"/>
                   \langle xsl:if>
901 \langle \text{div} \rangle<br>902 \langle \text{xs1:when} \rangle902 </xsl:when><br>903 </xsl:choose>
        </xsl:choose>
904<br>905
     \langle!-- citation -->
906 <!-- Modified for authcat: new tag -->
907 <xsl:if test="marc:datafield[@tag=251]">
908 <div class="results summary ">
909 <span class="label">Citation: </span>
                910 <ul class="resource_list">
911 <xsl:for-each select="marc:datafield[@tag=251]">
912 \langleli>
913 <xsl:call-template name="subfieldSelect">
914 <xsl:with-param name="codes">a</xsl:with-param>
915 </xsl:call-template>
916 \langle /11 \rangle917 \langle xs]:for-each>
918 \langle /11 \rangle919 </div>
920 \times /xs1:if>921<br>922
922 <!-- institution --><br>923 <!-- Modified for authca
923 <!-- Modified for authcat: changed tag --><br>924 <xsl:if test="marc:datafield[@tag=651]
924 <xsl:if test="marc:datafield[@tag=651]"><br>925 <div class="results summary ">
925 <div class="results_summary "><br>926 <span class="label">Institu
926 <span class="label">Institution: </span>
927 <ul class="resource_list">
                   928 <xsl:for-each select="marc:datafield[@tag=651]">
929 \langle 11 \rangle930 <xsl:call-template name="subfieldSelect">
931 <xsl:with-param name="codes">a</xsl:with-param><br>932 </xsl:call-template>
                          932 </xsl:call-template>
933 </li>
934 </xsl:for-each>
935 \langle /11 \rangle936 </div>
937 \langle xsl:if\rangle938 
939 <!-- department -->
940 <!-- Modified for authcat: changed tag -->
941 <xsl:if test="marc:datafield[@tag=656]">
942 <div class="results_summary ">
```

```
943 <span class="label">Department: </span><br>944 <ul class="resource list">
                    944 <ul class="resource_list">
 945 <xsl:for-each select="marc:datafield[@tag=656]">
 946 <li>
 947 <xsl:call-template name="subfieldSelect">
948 <xsl:with-param name="codes">a</xsl:with-param>
949 </xsl:call-template>
950 \langle/1i><br>951 \langle/xsl:for
951 \langle /xsl:for-each \rangle<br>952 \langle /ul \rangle\langle/ul>
953 \langle \text{div} \rangle<br>954 \langle \text{xsl} : \text{if} \rangle\langle xsl:if\rangle955 
956 
957 <!-- Publication -->
 958 <!-- Modified for authcat: changed tag -->
 959 <xsl:if test="marc:datafield[@tag=657]"><br>960 <div class="results summary ">
 960 <div class="results_summary "><br>961 <span class="label">Medline
 961 < span class="label">Medline publication type: </span><br>962 < ul class="resource list">
962 <ul class="resource_list">
                         963 <xsl:for-each select="marc:datafield[@tag=657]">
 964 <li>
965 <xsl:call-template name="subfieldSelect">
966 \langle xsl:with-param name="codes" \rangle a \langle xsl:val:trh-param \rangle</xsl:call-template>
968 \langle/1i><br>969 \langle/xsl:for
969 \langle xsl:for-each \rangle<br>970 \langle ysl:sl:for-each \rangle\langle/ul>
971 \langle \text{div} \rangle<br>972 \langle \text{xsl:if} \rangle\langle xsl:if\rangle973 
974 
 975 <!-- Article type -->
 976 <!-- Modified for authcat: changed tag --><br>977 <xsl:if test="marc:datafield[@tag=942]
           977 <xsl:if test="marc:datafield[@tag=942]">
978 <div class="results summary ">
979 <span class="label">Form of publication: \langle /span>
980 <ul class="resource list">
981 <xsl:for-each select="marc:datafield[@tag=942]">
 982 <br/>
Solution of the set of the set of the set of the set of the set of the<br/>
set of the set of the set of the set of the set of the set of the<br/>
set of the set of the set of the set of the set of the set of the
983 <xsl:call-template name="subfieldSelect">
984 <xsl:with-param name="codes">c</xsl:with-param><br>985 </xsl:call-template>
                                 985 </xsl:call-template>
986 </li>
987 \langle xsl:for-each \rangle<br>988 \langle ysl:str:for-each \rangle988 </ul><br>989 </div>
 989 </div><br>990 </xsl:if>
           \langle xsl:if\rangle991 
992<br>993
993 <!-- AU --><br>994 <!-- Modified f
994 <!-- Modified for authcat: changed tag --><br>995 <xsl:if test="marc:datafield[@tag=790]
           995 <xsl:if test="marc:datafield[@tag=790]">
996 <div class="results summary ">
997 <span class="label">All authors: </span>
998 <ul class="resource_list">
                         999 <xsl:for-each select="marc:datafield[@tag=790]">
1000 <li>
1001 <xsl:call-template name="subfieldSelect">
1002 <xsl:with-param name="codes">a</xsl:with-param>
1003 </xsl:call-template>
1004 </li>
1005 </xsl:for-each>
1006 </ul>
1007 </div>
1008 </xsl:if>
1009
```

```
1010 <!-- Dissertation note --><br>1011 <xsl:if test="marc:datafie
          1011 <xsl:if test="marc:datafield[@tag=502]">
1012 <div class="results_summary diss_note">
1013 <span class="label">Dissertation note: </span>
1014 <xsl:for-each select="marc:datafield[@tag=502]">
1015 <xsl:call-template name="subfieldSelect">
1016 <xsl:with-param name="codes">abcdgo</xsl:with-param>
1017 </xsl:call-template><br>1018 </xsl:for-each>
                  \langle xsl:for-each \rangle1019 <xsl:choose><xsl:when test="position()=last()"
                  ><xsl:text></xsl:text></xsl:when><xsl:otherwise><xsl:text>
                  </xsl:text></xsl:otherwise></xsl:choose>
1020 </div>
1021 \langle /xsl:if \rangle1022 
1023 <!-- Other Title Statement: Alternate Graphic Representation (MARC 880) -->
1024 <xsl:if test="$display880">
1025 <xsl:call-template name="m880Select">
             1026 <!-- Modified for authcat: -->
1027 <xsl:with-param name="basetags">099</xsl:with-param>
1028 <xsl:with-param name="codes">ab</xsl:with-param><br>1029 <xsl:with-param name="class">results summary oth
1029 <xsl:with-param name="class">results_summary other_title</xsl:with-param><br>1030 <xsl:with-param name="label">PMID: </xsl:with-param>
1030 <xsl:with-param name="label">PMID: </xsl:with-param>
1031 </xsl:call-template><br>1032 </xsl:if>
          \langle xsl:if\rangle1033<br>1034
1034 <xsl:if test="marc:datafield[@tag=246]">
          1035 <div class="results_summary other_title">
1036 <span class="label">Other title: </span>
1037 <ul class="resource_list"><br>1038 <xsl:for-each select="1
                  1038 <xsl:for-each select="marc:datafield[@tag=246]">
1039 <li>
1040 <xsl:call-template name="subfieldSelect">
1041 <xsl:with-param name="codes">ab</xsl:with-param>
                         </xsl:call-template>
1043 </li>
1044 </xsl:for-each>
1045 </ul>
1046 </div>
1047 \times /xsl:if>1048 <xsl:if test="marc:datafield[@tag=242]">
1049 <div class="results_summary translated_title"<br>1050 <span class="label">Title translated: </span>
          1050 <span class="label">Title translated: </span>
1051 <xsl:for-each select="marc:datafield[@tag=242]">
1052 <xsl:call-template name="subfieldSelect">
1053 <xsl:with-param name="codes">abh</xsl:with-param><br>1054 </xsl:call-template>
1054 </xsl:call-template><br>1055 </xsl:choose><xsl:when
                         1055 <xsl:choose><xsl:when test="position()=last()"><xsl:text>.
                         </xsl:text></xsl:when><xsl:otherwise><xsl:text> ; 
                         </xsl:text></xsl:otherwise></xsl:choose>
1056 \langle xsl:for-each \rangle<br>1057 \langle \text{div} \rangle1057 </div><br>1058 </xsl:
          \langle xsl:if>
1059 <xsl:if test="marc:datafield[@tag=856]">
1060 <!-- Modified for authcat: DOI -->
1061 <div class="results summary online resources">
1062 <span class="label">DOI: </span>
1063 <ul class="resource_list">
1064 <xsl:for-each select="marc:datafield[@tag=856]">
1065 <xsl:variable name="SubqText"><xsl:value-of select=
                                 "marc:subfield[@code='q']"/></xsl:variable>
1066 <xsl:if test="$OPACURLOpenInNewWindow='0'">
1067 <li><a>
1068 <xsl:choose>
1069 <xsl:when test="$OPACTrackClicks='track'">
1070 <xsl:attribute name="href">/cgi-bin/koha/tracklinks.pl?uri=
                           <xsl:value-of select="str:encode-uri(marc:subfield[@code='u'],
```
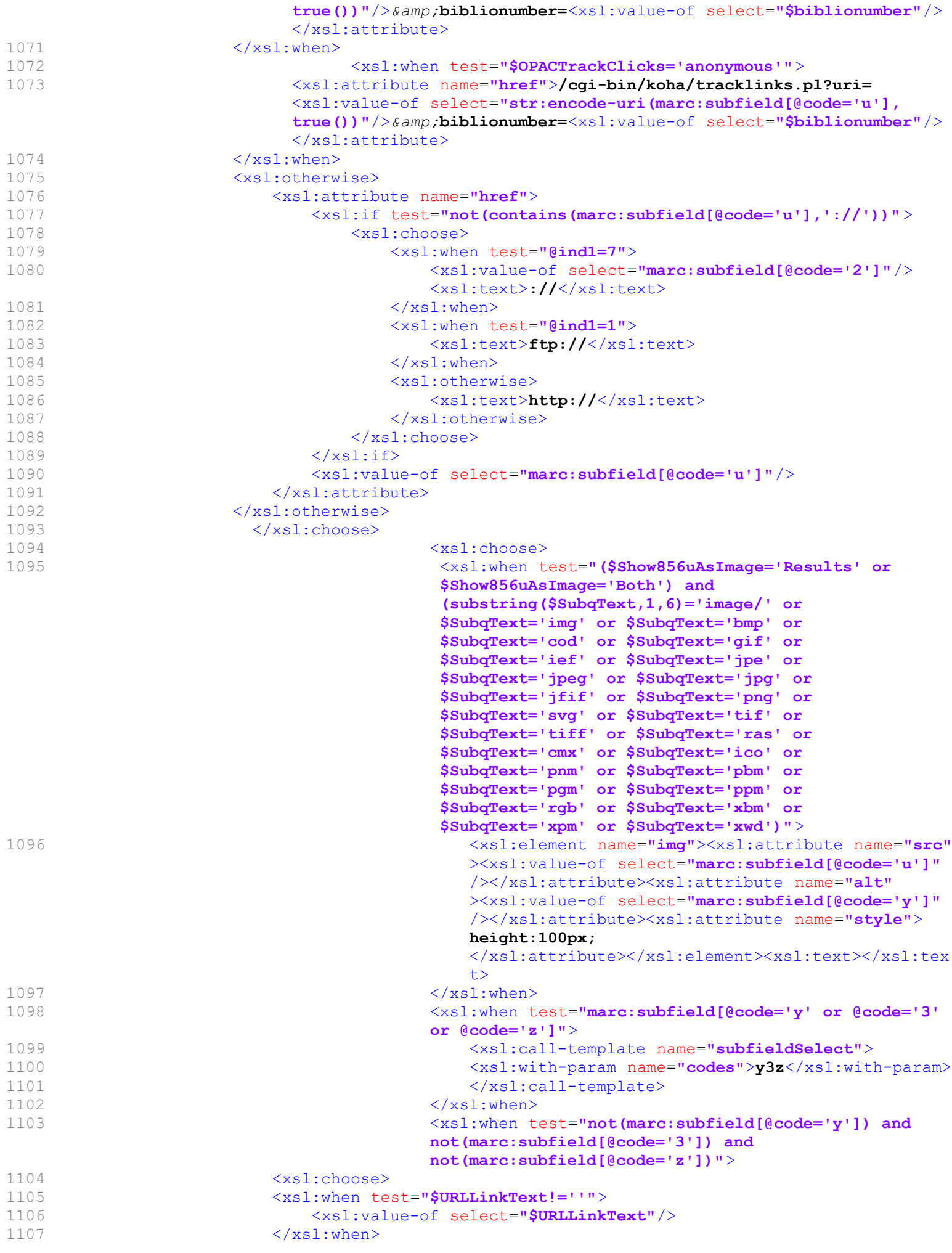

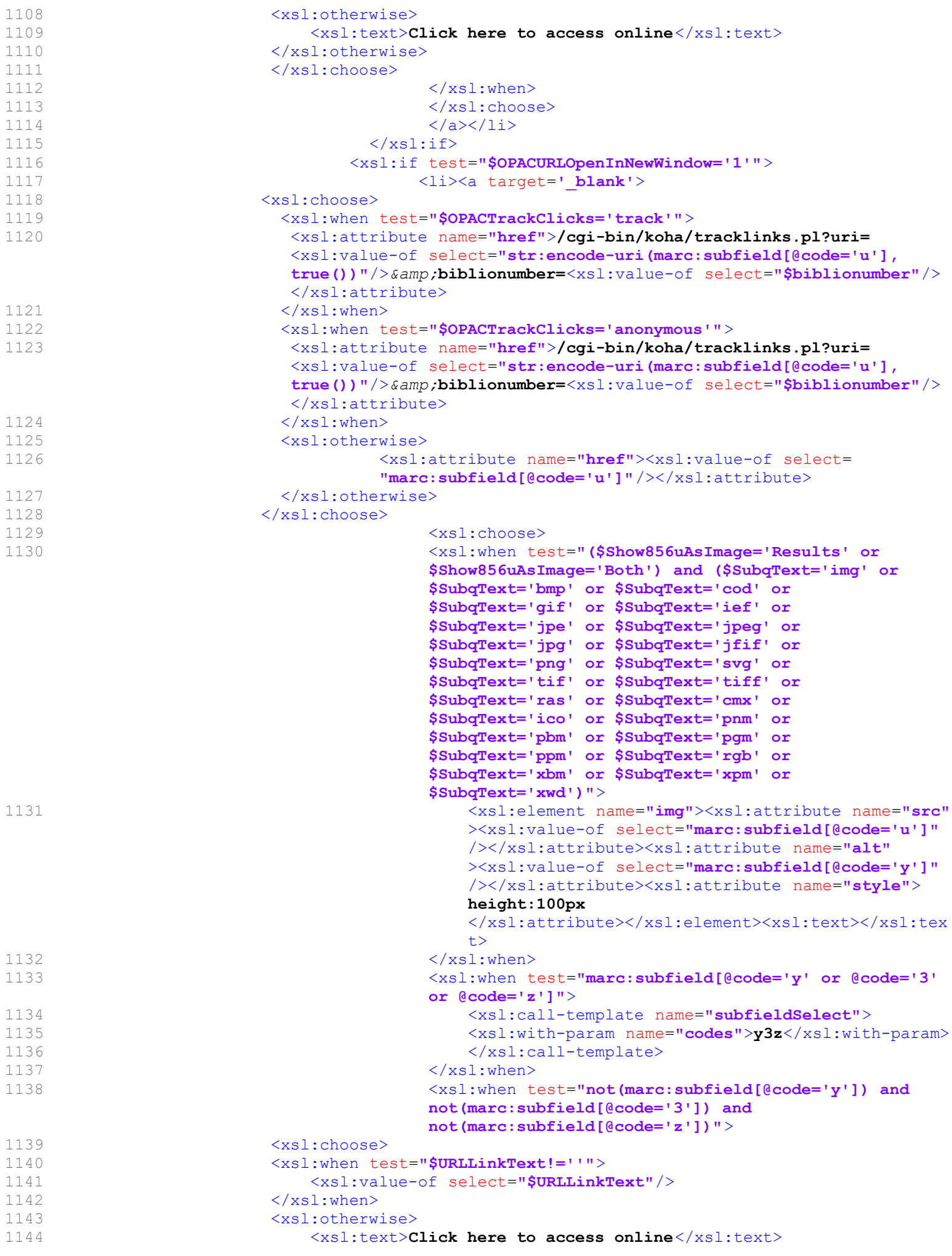

```
1145 </xsl:otherwise><br>1146 </xsl:choose>
                       \langle xs1:choose1147 </xsl:when>
1148 </xsl:choose>
1149 </a></a></a>
1150 \langle xsl.1:i f \rangle1151 </xsl:for-each>
1152 </ul>
1153 \langle /div \rangle<br>1154 \langle /xsl:if>
                           \langle xsl:if\rangle1155 
1156<br>1157
                1157 <!-- Local accession number -->
1158 <!-- Modified for authcat: changed tag -->
1159 <xsl:if test="marc:datafield[@tag=098]">
1160 <div class="results_summary ">
1161 <span class="label">Local accession number: </span>
1162 <ul class="resource_list">
1163 <xsl:for-each select="marc:datafield[@tag=098]">
1164 <li>
1165 <xsl:call-template name="subfieldSelect">
1166 \langle xsl:with-param name="codes" \rangle a \langle xsl:with-param<br>1167 \langle xsl:cal1-template \rangle1167 \langle /xsl:call-template \rangle<br>1168 \langle /115 \rangle1168 </li>
1169 </xsl:for-each>
1170 \langle \text{ul}\rangle1171 </div><br>1172 </xs1:if>
        \langle xsl:if>
1173 
1174 
1175<br>1176
             1176 <!-- Availability line -->
1177 <!-- Modified for authcat: availability removed -->
1178<br>1179
             \langle -- End of Availability line -->
1180 
1181 </xsl:template>
1182 
1183 <xsl:template name="nameABCQ">
1184 <xsl:call-template name="chopPunctuation">
1185 <xsl:with-param name="chopString">
1186 <xsl:call-template name="subfieldSelect">
                           1187 <xsl:with-param name="codes">abcq</xsl:with-param>
1188 </xsl:call-template>
1189 \langle xsl:with-param \rangle<br>1190 \langle xsl:with-param \; n1190 \langle xsl:with-param name="<b>junction</b>" >\n   <br/>\n      <math>\langle xsl:text\rangle::.i\angle\langle xsl:text\rangle1191 </xsl:text><br>1192 </xsl:with-param>
1192 </xsl:with-param><br>1193 </xsl:call-template>
1193 </xsl:call-template><br>1194 </xsl:template>
         \langle xsl:template\rangle1195<br>1196
1196 <xsl:template name="nameABCDN">
                1197 <xsl:call-template name="chopPunctuation">
1198 <xsl:with-param name="chopString">
1199 <xsl:call-template name="subfieldSelect">
1200 <xsl:with-param name="codes">abcdn</xsl:with-param>
1201 </xsl:call-template>
1202 </xsl:with-param>
1203 <xsl:with-param name="punctuation">
1204 <xsl:text>:,;/ </xsl:text>
1205 </xsl:with-param>
1206 </xsl:call-template>
1207 </xsl:template>
1208 
1209 <xsl:template name="nameACDEQ">
1210 <xsl:call-template name="subfieldSelect">
1211 <xsl:with-param name="codes">acdeq</xsl:with-param>
```

```
1212 </xsl:call-template><br>1213 </xsl:template>
          \langle xsl:template\rangle1214 
1215 <xsl:template name="nameDate">
1216 <xsl:for-each select="marc:subfield[@code='d']">
                 1217 <xsl:call-template name="chopPunctuation">
1218 <xsl:with-param name="chopString" select="."/>
1219 </xsl:call-template><br>1220 </xsl:for-each>
1220 </xsl:for-each><br>1221 </xsl:template>
          </xsl:template>
1222 
1223 <xsl:template name="role">
1224 <xsl:for-each select="marc:subfield[@code='e']">
1225 <xsl:value-of select="."/>
1226 </xsl:for-each>
1227 <xsl:for-each select="marc:subfield[@code='4']">
1228 <xsl:value-of select="."/><br>1229 </xsl:for-each>
             \langle xsl:for-each \rangle1230 </xsl:template>
1231 
         1232 <xsl:template name="specialSubfieldSelect">
1233 <xsl:param name="anyCodes"/>
1234 <xsl:param name="axis"/>
1235 <xsl:param name="beforeCodes"/>
             1236 <xsl:param name="afterCodes"/>
1237 <xsl:variable name="str">
1238 <xsl:for-each select="marc:subfield">
                     1239 <xsl:if test="contains($anyCodes, @code) or 
                     (contains($beforeCodes,@code) and 
                     following-sibling::marc:subfield[@code=$axis]) or 
                     (contains($afterCodes,@code) and 
                     preceding-sibling::marc:subfield[@code=$axis])" >
1240 <xsl:value-of select="text()"/>
1241 <xsl:text> </xsl:text> </xsl:text>
1242 \langle xsl:if>
1243 </xsl:for-each>
1244 </xsl:variable>
1245 <xsl:value-of select="substring($str,1,string-length($str)-1)"/>
1246 </xsl:template>
1247 
1248 <xsl:template name="subtitle">
1249 <xsl:if test="marc:subfield[@code='b']">
                     1250 <xsl:call-template name="chopPunctuation">
1251 <xsl:with-param name="chopString">
                            1252 <xsl:value-of select="marc:subfield[@code='b']"/>
1253<br>1254
1254 <!--<xsl:call-template name="subfieldSelect">
1255 \langle xsl:with-param name="codes">\neg b\langle xsl:with-param \rangle<br>1256 \langle xsl:call-template>->1256 </xsl:call-template>--><br>1257 </xsl:with-param>
1257 </xsl:with-param><br>1258 </xsl:call-template>
1258 </xsl:call-template><br>1259 </xsl:if>
1259 </xsl:if><br>1260 </xsl:template
          </xsl:template>
1261 
1262 <xsl:template name="chopBrackets">
1263 <xsl:param name="chopString"></xsl:param>
1264 <xsl:variable name="string">
1265 <xsl:call-template name="chopPunctuation">
1266 <xsl:with-param name="chopString" select="$chopString"></xsl:with-param>
1267 </xsl:call-template>
1268 </xsl:variable>
1269 <xsl:if test="substring($string, 1,1)='['">
1270 <xsl:value-of select="substring($string,2, string-length($string)-2)"
                 ></xsl:value-of>
1271 \langle xsl:if>
1272 <xsl:if test="substring($string, 1,1)!='['">
1273 <xsl:value-of select="$string"></xsl:value-of>
```

```
1274 \langle xsl:if \rangle<br>1275 \langle xsl:templat \rangle\langle xsl:template\rangle1276 
1277 <xsl:template name="listCallNumbers">
1278 <xsl:param name="items"/>
             1279 <xsl:param name="max"/>
1280 <xsl:param name="status_text"/>
1281 <xsl:param name="class_block"/>
             1282 <xsl:param name="class_status"/>
1283 <xsl:param name="OPACItemLocation"/>
1284 <xsl:if test="count($items)>0">
1285 <span><xsl:attribute name="class"><xsl:value-of select="$class block"/>
                 </xsl:attribute>
1286 <span>
1287 <xsl:attribute name="class"><xsl:value-of select="$class_status"/>
                         </xsl:attribute>
1288 <xsl:value-of select="$status_text"/>
                     \langle/span>
1290 edge of the set of the set of the set of the set of the set of the set of the set of the set of the set of the set of the set of the set of the set of the set of the set of the set of the set of the set of the set of
1291 <xsl:value-of select="count($items)"/>
                    1292 <xsl:text>)</xsl:text>
1293 <xsl:if test="$max>0 and count($items[items:itemcallnumber!=''])>0 and 
                     $OPACItemLocation!='library'">
1294 <span class="CallNumberAndLabel">
                         1295 <span class="LabelCallNumber">
1296 \xixsl:if test="$OPACItemLocation='callnum'">Call number: \xixsl:if><br>1297 \xixsl:if test="$OPACItemLocation='ccode'">Collection, call
                            1297 <xsl:if test="$OPACItemLocation='ccode'">Collection, call 
                            number: \langle xsl:if>
1298 <xsl:if test="$OPACItemLocation='location'">Location, call 
                            number: \langle x s l : i f \rangle1299 </span>
1300 <span class="CallNumber">
1301 <xsl:for-each select="$items[items:itemcallnumber!=''][position() 
                         \texttt{Alt} := \texttt{Smax}]">
1302 <xsl:if test="$OPACItemLocation='location'">
1303 <strong><xsl:value-of select="concat(items:location,' ')"/>
                                </strong>
1304 \times /xsl:if>1305 <xsl:if test="$OPACItemLocation='ccode'">
1306 <strong><xsl:value-of select="concat(items:ccode,' ')"/>
                                </strong>
1307 </xsl:if>
1308 <xsl:value-of select="items:itemcallnumber"/>
1309 <xsl:if test="position()!=last()">
1310 <xsl:text>, </xsl:text><br>1311 </xsl:if>
1311 </xsl:if>
                            1312 <xsl:if test="position()=last() and (count($items)>$max or 
                            count($items[items:itemcallnumber=''])>0)" >
1313 <xsl:text>, ..</xsl:text><br>1314 </xsl:if>
1314 </xsl:if><br>1315 </xsl:for-eac
1315 \langle xsl.for-each><br>1316 \langle xsl.slifor-each>
1316 </span><br>1317 </span>
                         </span>
1318 </xsl:if>
1319 <xsl:text>. </xsl:text>
1320 </span>
1321 </xsl:if>
1322 </xsl:template>
1323 
1324 
1325 </xsl:stylesheet>
1326
```